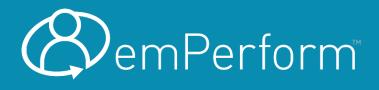

# What's New in emPerform Version 5.3SP3?

## **Customer Release Notes**

Release Date: June 2021

We are committed to the ongoing development and improvement of emPerform. This new release brings important upgrades to help support your organization's performance management efforts. The following document outlines the new release features, enhancements, and fixes.

As always, please feel free to contact us with your questions or feedback.

1-877-711-0367 | support@employee-performance.com

## In This Document:

- o <u>Enhancements</u>
- o <u>Fixes</u>
- o Instructions for Upgrade

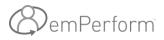

## Enhancements

## **Enhancements in emPerform 5.3SP3:**

|   | What's New?                                                                                       | Area                    | Details                                                                                                    |  |  |  |  |
|---|---------------------------------------------------------------------------------------------------|-------------------------|----------------------------------------------------------------------------------------------------|--|--|--|--|
| • | One way password<br>encryption                                                                    | Login/Password          | One-way password encryption for better password and user security.                                                                                                    |  |  |  |  |
| • | Reset password<br>functionality                                                                   | Login/Password          | Existing 'Forgot Password' functionality has been replaced with Reset<br>Password and separate 'Reset Password' page. Users must choose to<br>reset a password and will receive a unique url to change their password<br>online. See below for further details.                                                       |  |  |  |  |
| • | New report formatting for<br>360 rater report, appraisal<br>report, and on-demand<br>form reports | Appraisal<br>Report     | Reports in emPerform have been re-formatted for a easier reading and printing. Colours have been adjusted to greyscale, spacing and fonts have been optimized for readability, and orientation has changed from landscape to portrait. See below for samples.                                                         |  |  |  |  |
| • | Ability to synch org-level assignments                                                            | Administration          | Allows for the copying of org-level assignments from the master to the<br>appraisal. This may have an effect on library assignments if they are<br>mapped to org levels, so some data may change if library assignments<br>are changed during synching, but Administrators will get a warning<br>prior to the change. |  |  |  |  |
| • | Due date column added to<br>'Employees in Workflow<br>State' status report                        | Reporting               | The report has been edited to show the 'Due Date' column of when the workflow state is/was due.                                                                                                    |  |  |  |  |
| • | Five decimal places used in<br>compensation manager<br>calculations                               | Compensation<br>Manager | Calculations will now round up to the five (5) decimal places, making results more accurate.                                                                                                    |  |  |  |  |

## **Fixes**

## Fixes in emPerform 5.3SP3:

|   | What's New?                                                                            | Area           | Details                                                                                                    |  |  |  |
|---|----------------------------------------------------------------------------------------|----------------|----------------------------------------------------------------------------------------------------|--|--|--|
| • | Mobile user interface fixes                                                            | End-User       | We continue to adjust the mobile emPerform user interface so the screens are easy to navigate and use on the browsers of mobile devices.                                                                                                    |  |  |  |
| • | Only active employees can<br>login using Single sign On                                |                | The latest version allows only active employees to login using Single Sign On.                                                                                                    |  |  |  |
| • | Attachments stored to temporary file                                                   | Common         | For better security, attachments will be stored in a Temporary Folder while being uploaded.                                                                                                    |  |  |  |
| • | Url open error resolved in<br>Administration module<br>when proxying in as<br>employee | Administration | The 'review url already open ' error has now been resolved for when an Administrator is proxying in as a user.                                                                                                    |  |  |  |
| • | Employee assignment table filter fixed                                                 | Administration | The filter on the 'employee assignments' pages and tables has bene fixed.                                                                                                    |  |  |  |
| • | Email name in subject line fixed                                                       | Common         | Issues related to the incorrect employee name appearing in email subjects has been resolved.                                                                                                    |  |  |  |
| • | Pasting rich text into tags<br>has been resolved                                       | tag            | Issues related to users attempting to paste rich-text into the tag input<br>box has been resolved. Users can now paste text into tag and tag will<br>automatically convert to plain text for the tag wall and when tags are<br>added to any appraisal report. |  |  |  |

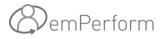

## **Enhancements in Detail**

### New Reset Password Functionality

emPerform's latest release replaces the existing 'forgot password' option (which sends the password to the user) with a more secure 'reset password' feature.

1. Users would choose 'Reset Password'

| emPerform                                                    |  |
|--------------------------------------------------------------|--|
|                                                              |  |
| Username:                                                    |  |
| Password: Reset Password                                     |  |
| Sign-in                                                      |  |
| Please contact HR if you have any questions (HR@company.com) |  |

2. The user will be prompted to check their email for a unique link to reset password. This link expires in 48 hours.

| mith                                           |                |
|------------------------------------------------|----------------|
| assword:                                       |                |
|                                                | Reset Password |
| Sign-in                                        |                |
| Please contact HR if you have any questions (H | R@company.com) |
|                                                |                |
|                                                |                |

This link will expire in 2 days.

Click the link below or copy and paste into your browser: Click to reset your password

Or copy and paste the link below: https://test11.crgroup.com///EP5.3SP3\_ResetPassword/ResetPassword/kVPI2ZPjt 6072RpfHWesmCBtl@3odch0UJSozcV7I2DWSmDoP@cbFoQuGtT@vG8% 6080YNbWVu0BnvHUvt9BIpEe@qMJBhN@l1mV@ceXggBkoxxfiTem% 60e4NtkirTLXvG33Grgo3XDF75UmEFLnegwNOEOmScyj@YZgf0OGYGVcyVIy6llQ==

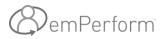

3. When the link is clicked, a unique page will open, allowing the user to reset and confirm their new password.

| New Password:         |      |                 |
|-----------------------|------|-----------------|
| •••••                 |      |                 |
| Confirm New Password: | :    |                 |
| •••••                 |      |                 |
|                       | Save | Save & Re-Login |

## New Report Format

Printed reports for appraisals, on-demand forms, and 360° raters has been enhanced with new formatting to make the reports easier to read and print.

- Colours have been modified to be grey-scale
- spacing and font sizes and have been improved for easier reading and navigation
- orientation has been changed to horizontal, instead of landscape
- New options to 'hide' controls in printed reports (more below)

#### Sample 60 Rater report – new formatting:

## BemPerform

| (Reference) emperform           |                      |                                                                                        | ;                                                                                       | 360° Re                                                                                         | view Feedback Report<br>Quarterly Review - 2018                       |
|---------------------------------|----------------------|----------------------------------------------------------------------------------------|-----------------------------------------------------------------------------------------|-------------------------------------------------------------------------------------------------|-----------------------------------------------------------------------|
| Man                             | ager Details         |                                                                                        |                                                                                         | Emplo                                                                                           | yee Details                                                           |
| Sam                             | antha Bruce          |                                                                                        |                                                                                         | Joł                                                                                             | nn Smith                                                              |
| Join Date                       | 9/23/2014            |                                                                                        |                                                                                         | Company                                                                                         | emPlus Co.                                                            |
| Company                         | emPlus Co.           |                                                                                        |                                                                                         | Division                                                                                        | General & Admin                                                       |
| Division                        | General & Admin      |                                                                                        | D                                                                                       | epartment                                                                                       | Administration                                                        |
| Department                      | Administration       |                                                                                        |                                                                                         | Position                                                                                        | Director of Administration                                            |
| Position                        | Administrative Assis | tant                                                                                   |                                                                                         |                                                                                                 |                                                                       |
|                                 |                      | Summa                                                                                  | ry                                                                                      |                                                                                                 |                                                                       |
| Evaluation Area                 | Library Element      |                                                                                        | Score                                                                                   |                                                                                                 | Respondents                                                           |
| Respondents(3)                  | Did not              | Respond (5)                                                                            |                                                                                         |                                                                                                 |                                                                       |
| Ray Cantrell                    | Clinton Al           | exander                                                                                |                                                                                         |                                                                                                 |                                                                       |
| Burton Best                     | Shelby Ca            | astro                                                                                  |                                                                                         |                                                                                                 |                                                                       |
| May Abrego                      | Evangelin            | e Richards                                                                             |                                                                                         |                                                                                                 |                                                                       |
|                                 | Harlan Ba            | inks                                                                                   |                                                                                         |                                                                                                 |                                                                       |
|                                 | Ocean Ba             | ird                                                                                    |                                                                                         |                                                                                                 |                                                                       |
| 360° Review Resul               | Its                  |                                                                                        |                                                                                         |                                                                                                 |                                                                       |
| Skills & Behaviors              |                      |                                                                                        |                                                                                         |                                                                                                 |                                                                       |
|                                 |                      |                                                                                        | Page reviewor                                                                           | r planca taka                                                                                   | time to provide comments to support                                   |
| Instructions for Pee            | r Review             |                                                                                        | the ratings you                                                                         |                                                                                                 | une lo provide comments to support                                    |
| Anglingting of Job              |                      |                                                                                        |                                                                                         |                                                                                                 |                                                                       |
|                                 |                      |                                                                                        |                                                                                         |                                                                                                 |                                                                       |
|                                 |                      |                                                                                        |                                                                                         |                                                                                                 |                                                                       |
|                                 | START                | Ray Cantrell                                                                           | Attending mor                                                                           |                                                                                                 |                                                                       |
|                                 | START                | Burton Best                                                                            | Attending more                                                                          | e workshops                                                                                     | ns<br>o help increase job knowledge.                                  |
|                                 |                      | Burton Best<br>May Abrego                                                              | Attending mon<br>Attending mon                                                          | e workshops<br>e workshops.                                                                     |                                                                       |
|                                 | START                | Burton Best<br>May Abrego<br>Ray Cantrell                                              | Attending more<br>Attending more<br>Nothing at this                                     | e workshops i<br>e workshops.<br>: time.                                                        | o help increase job knowledge.                                        |
| Application of Job<br>Knowledge |                      | Burton Best<br>May Abrego<br>Ray Cantrell<br>Burton Best                               | Attending mon<br>Attending mon<br>Nothing at this<br>She has a stro                     | e workshops i<br>e workshops.<br>: time.<br>ing job knowle                                      | o help increase job knowledge.<br>Idge already.                       |
| Knowledge                       | STOP                 | Burton Best<br>May Abrego<br>Ray Cantrell<br>Burton Best<br>May Abrego                 | Attending mon<br>Attending mon<br>Nothing at this<br>She has a stro<br>I don't think sh | e workshops i<br>e workshops.<br>i time.<br>ing job knowle<br>ie needs to st                    | o help increase job knowledge.<br>Idge already.<br>op doing anything. |
| Knowledge                       |                      | Burton Best<br>May Abrego<br>Ray Cantrell<br>Burton Best                               | Attending mon<br>Attending mon<br>Nothing at this<br>She has a stro<br>I don't think sh | e workshops i<br>e workshops.<br>i time.<br>ing job knowle<br>ie needs to st                    | o help increase job knowledge.<br>Idge already.                       |
| Knowledge                       | STOP                 | Burton Best<br>May Abrego<br>Ray Cantrell<br>Burton Best<br>May Abrego<br>Ray Cantrell | Attending mon<br>Attending mon<br>Nothing at this<br>She has a stro<br>I don't think sh | e workshops I<br>e workshops.<br>: time.<br>ong job knowle<br>ie needs to st<br>ost lunch & lea | o help increase job knowledge.<br>Idge already.<br>op doing anything. |

#### Sample appraisal report – new formatting:

|                                                                                                    |                                                                                                    | -                                                                                                    | valuation F                                                                                                    | Company Performance Review - 2018                                                                                   |
|----------------------------------------------------------------------------------------------------|----------------------------------------------------------------------------------------------------|----------------------------------------------------------------------------------------------------|----------------------------------------------------------------------------------------------------|----------------------------------------------------------------------------------------------------|
|                                                                                                    |                                                                                                    |                                                                                                    |                                                                                                    |                                                                                                    |
|                                                                                                    | Employee Details                                                                                                    |                                                                                                    | Manager                                                                                                    |                                                                                                    |
|                                                                                                    | Ashley Landry                                                                                                    |                                                                                                    | John S                                                                                                    |                                                                                                    |
| Join Date                                                                                                    | 2/21/2009                                                                                                    | Join Date                                                                                                    | 6/12/2010                                                                                                    | -                                                                                                    |
| Company                                                                                                    | emPlus Co.                                                                                                    | Company                                                                                                    | emPlus C                                                                                                    |                                                                                                    |
| Division                                                                                                    | General & Admin                                                                                                    | Division                                                                                                    | General 8                                                                                                    |                                                                                                    |
| Department<br>Position                                                                                                    | Administration<br>Administrative Assistant                                                                                                    | Department                                                                                                    | Administr                                                                                                    |                                                                                                    |
| Position                                                                                                    | Administrative Assistant                                                                                                    | Position                                                                                                    | Administr                                                                                                    | rative Manager                                                                                                    |
|                                                                                                    |                                                                                                    | Summary                                                                                                    |                                                                                                    |                                                                                                    |
| Evaluation Area                                                                                                    | Weight                                                                                                    | Average Score-By E                                                                                                    | mployee                                                                                                    | Average Score-By Manager                                                                                            |
| Goals                                                                                                    | 40.00%                                                                                                    | Most Goals Achieved                                                                                                    | d                                                                                                    | Some Goals Achieved                                                                                                 |
| Competencies                                                                                                    | 60.00%                                                                                                    | Consistently Observe                                                                                                    | ed                                                                                                    | Observed                                                                                                    |
| Total                                                                                                    | 100.00%                                                                                                    | 3.25                                                                                                    |                                                                                                    | 2.63                                                                                                    |
|                                                                                                    |                                                                                                    |                                                                                                    |                                                                                                    |                                                                                                    |
| Introduction                                                                                                    |                                                                                                    |                                                                                                    |                                                                                                    |                                                                                                    |
|                                                                                                    |                                                                                                    |                                                                                                    |                                                                                                    |                                                                                                    |
| related to each goal.<br>Host monthly lun<br>Information<br>Explain the specifics (                                                                                                    | ch & learn events<br>S.M.A.R.T. Goal Definiti<br>(S) of this goals, how it will be measured (M), and if<br>attainable                                                                                                    | on In the area below please si<br>Goal Framework.<br>It is Host lunch and learn events on r<br>A). prepare content, track attendanc                                                                                                    | hare how this goa<br>relevant and timely to<br>to and effective follow                                                                                                    | I fits within the SMART                                                                                             |
| Please rate the over<br>related to each goal.<br>Host monthly lun<br>Information<br>Explain the specifics (<br>(R) - To illustrate that the                                                                               | ch & learn events<br>S.M.A.R.T. Goal Definiti<br>Standba<br>e Goal is Relever, plase alon to an Organization<br>of the Standbarr, classes alon to an Organization<br>dependence of the Standbarr, classes along the standbarr<br>of the Standbarr, classes along the standbarr<br>of the Standbarr, classes along the standbarr                                                                                                    | on In the area below please si<br>Goal Framework.<br>It is Host lunch and learn events on r<br>A). progres content, track attendanc<br>rail Invest in employee development<br>two                                                                                                    | hare how this goa<br>relevant and timely to<br>to and effective follow                                                                                                    | I fits within the SMART                                                                                             |
| Please rate the over<br>related to each goal.<br>Host monthly lun<br>Information<br>Explain the specifics (<br>(P) - To illustrate that th<br>(T) - To illustrate that the                                                | ch & learn events<br>S.M.A.R.T. Goal Definiti<br>Standba<br>e Goal is Relever, plase alon to an Organization<br>of the Standbarr, classes alon to an Organization<br>dependence of the Standbarr, classes along the standbarr<br>of the Standbarr, classes along the standbarr<br>of the Standbarr, classes along the standbarr                                                                                                    | on In the area below please si<br>Goal Framework.<br>It is Host lunch and learn events on rA/,<br>prepare content, track attendanc<br>rail levent in englives development<br>ive<br>ion 120/12018                                                                                                    | hare how this goa<br>relevant and timely to<br>o and effective follow<br>t                                                                                                    | I fits within the SMART                                                                                             |
| Please rate the over<br>related to each goal.<br>Host monthly lun<br>Information<br>Explain the specifics (<br>(P) - To illustrate that th<br>(T) - To illustrate that the                                                | Ch & learn events<br>SMART. Goal Definit<br>5) of this goals, how it will be measured (M), and f<br>attractive<br>a Goal is Reterver, please adapt it to an Organization<br>of the Reterver, please adapt it to an Organization<br>of the Reterver of the State adapt of the State adapt<br>and a state of the State adapt of the State adapt of the<br>State adapt of the State adapt of the State adapt of the<br>State adapt of the State adapt of the State adapt of the<br>State adapt of the State adapt of the State adapt of the<br>State adapt of the State adapt of the State adapt of the<br>State adapt of the State adapt of the State adapt of the<br>State adapt of the State adapt of the State adapt of the<br>State adapt of the State adapt of the State adapt of the State adapt of the<br>State adapt of the State adapt of the State adapt of the<br>State adapt of the State adapt of the State adapt of the<br>State adapt of the State adapt of the State adapt of the<br>State adapt of the State adapt of the State adapt of the State adapt of the<br>State adapt of the State adapt of the State adapt of t                                                                                                    | on In the area below please sl<br>Goal Framework.<br>It is Host lunch and leven events on t<br>A), prepare content, track attendance<br>rail invest in employee development<br>ten 12/312018<br>ate                                                                                                    | hare how this goa<br>relevant and timely to<br>to and effective follow<br>t                                                                                                    | I fits within the SMART<br>pice. Operate all logistics,<br>op with material.                                        |
| Please rate the over<br>related to each goal.<br>Host monthly lun<br>Information<br>Explain the specifics (<br>(P) - To illustrate that th<br>(T) - To illustrate that the                                                | ch & learn events<br>S.M.A.R.T. Goal Definit<br>3) of the goals, how it will be measured (4), and if<br>all and all Relevent, please sight at but Output<br>Coal is time-board, please select a target coarse<br>(6) with Year Counter                                                                                                    | on In the area below please si<br>Goal Framework.<br>It is host lunch and hern events on<br>A). propers context, track attendance<br>rait levels in employee development<br>two<br>two<br>in 12/3/2018<br>attended to the state of the state<br>Rating:Active Goal                                                                                                    | hare how this goa<br>relevant and timely to<br>a and effective follow<br>t                                                                                                    | I fits within the SMART<br>pice. Organize all logistics,<br>organized medianal.                                     |
| Please rate the over<br>related to each goal<br>Host monthly lun<br>Information<br>Explain the specifics (<br>(R) - To illustrate that th<br>(T) - To illustrate that the<br>Employee                                     | ch & learn events<br>S.M.A.R.T. Goal Definit<br>3) of the goals, how it will be measured (4), and if<br>all and all Relevent, please sight at but Output<br>Coal is time-board, please select a target coarse<br>(6) with Year Counter                                                                                                    | on In the area below please si<br>Goal Framework.<br>Its Host Inch and lean works on Approprint of the transmission<br>in the statement of the statement<br>of the statement of the statement<br>in the statement of the statement of the<br>Rthory College of the statement have                                                                                                    | hare how this goa<br>relevant and timely to<br>a and effective follow<br>t<br>t<br>ion. Seven training ev<br>a been a great succes                                                                                                    | I fits within the SMART<br>pice. Organize all logistics,<br>organized medianal.                                     |
| Please rate the over<br>related to each goal<br>Host monthly lun<br>Information<br>Explain the specifics (<br>(R) - To illustrate that th<br>(T) - To illustrate that the<br>Employee                                     | ch & learn events<br>S.M.A.R.T. Coal Definit<br>(3) of this guids, how it will be measured (M), and (f<br>e Garl is Relevant, places after 1 to an Operating<br>Garl is three-bond, places select a target compar-<br>ged of three-bond, places select a target compar-<br>tion of the three-bond places and the Comparison<br>Definition of the Comparison                                                                                                    | on In the area below please bi<br>Goal Framework.<br>It is bet inch not law average of the<br>presence of the statements<br>of the statement of the<br>Rating:Active Goal<br>Rating:Active Goal<br>The Tak buch and elements have<br>Rating:Goal Achiev                                                                                                    | hare how this goa<br>relevant and timely to<br>a and effective follow<br>t<br>t<br>ion. Seven training ev<br>a been a great succes                                                                                                    | I fits within the SMART<br>pice. Organize all logistics,<br>organized medianal.                                     |
| Please rate the over<br>related to each goal<br>Host monthly lun<br>Information<br>Explain the specifics (<br>(R) - To illustrate that th<br>(T) - To illustrate that the<br>Employee                                     | ch & learn events<br>SMAR.T. Goal Deficit<br>S) of the grash, how with the measured (b), wolf i<br>a Goal in Relevent, please sider 1 to in Organiza-<br>a Goal is the-board, please sider 1 to in Organiza-<br>tional is the-board, please sider 1 to in Organiza-<br>tional is the-board, please sider 1 to in Organiza-<br>tional is the-board, please sider 1 to in Organiza-<br>tional is the-board, please sider 1 to in Organiza-<br>tional is the-board please sider 1 to in Organiza-<br>tional is the-board please sider 1 to in Organiza-<br>tional is the-board please sider 1 to in Organiza-<br>tional is the board please sider 1 to in Organiza-<br>tional is the board please sider 1 to in Organiza-<br>tional is the board please sider 1 to in Organiza-<br>tional is the board please sider 1 to in Organiza-<br>tional is the board please sider 1 to in Organization 1 to in Organization<br>Management of Organization 1 to in Organization 1 to in Organizatio 1 to in Org                                                                                                    | on In the area below please of<br>Goal Framework.                                                                                                    | hare how this goa<br>relevant and timely to<br>a and effective follow<br>t<br>t<br>ion. Seven training ev<br>a been a great succes                                                                                                    | I fits within the SMART<br>pice. Organize all logistics,<br>organized medianal.                                     |
| Plase a task be over<br>related to each goal<br>Host monthly lun<br>Information<br>(9) - To illustrate that the<br>(7) - To illustrate that the<br>Employee<br>Manager                                                    | ch & learn events<br>S.M.A.R.T. Coal Definition<br>(3) of the grant, how half to measure (M), and (f<br>a Garl is Referent, please state). It an Organization<br>of the three-board, please state) is target compare<br>Mail Year Carlow<br>Employee Year End Common                                                                                                    | on In the area below please bi<br>Goal Framework.<br>It is bet inch not law average of the<br>presence of the statements<br>of the statement of the<br>Rating:Active Goal<br>Rating:Coal Achiev<br>Rating:Goal Achiev                                                                                                    | hare how this goa<br>relevant and timely to<br>a and effective follow<br>t<br>t<br>ion. Seven training ev<br>a been a great succes                                                                                                    | I fits within the SMART<br>pice. Organize all logistics,<br>organized medianal.                                     |
| Plastic a tate the over<br>related to exist goal.<br>Host monthly lun<br>Information<br>Explain the specifics (<br>(9) - 10 illustrate that the<br>(7) - 10 illustrate that the<br>Employee<br>Manager<br>Improve Perform | ch & learn events<br>SMAR.T. Goal Deficit<br>S) of the grash, how with the measured (b), wolf i<br>a Goal in Relevent, please sider 1 to in Organiza-<br>a Goal is the-board, please sider 1 to in Organiza-<br>tional is the-board, please sider 1 to in Organiza-<br>tional is the-board, please sider 1 to in Organiza-<br>tional is the-board, please sider 1 to in Organiza-<br>tional is the-board, please sider 1 to in Organiza-<br>tional is the-board please sider 1 to in Organiza-<br>tional is the-board please sider 1 to in Organiza-<br>tional is the-board please sider 1 to in Organiza-<br>tional is the board please sider 1 to in Organiza-<br>tional is the board please sider 1 to in Organiza-<br>tional is the board please sider 1 to in Organiza-<br>tional is the board please sider 1 to in Organiza-<br>tional is the board please sider 1 to in Organization 1 to in Organization<br>Management of Organization 1 to in Organization 1 to in Organizatio 1 to in Org                                                                                                    | on In the area below please of<br>Goal Framework.                                                                                                    | hare how this goa<br>relevant and timely to<br>a and effective follow<br>t<br>t<br>ion. Seven training ev<br>a been a great succes                                                                                                    | I fits within the SMART<br>pice. Organize all logistics,<br>organized medianal.                                     |
| Plastic a tate the over<br>related to exist goal.<br>Host monthly lun<br>Information<br>Explain the specifics (<br>(9) - 10 illustrate that the<br>(7) - 10 illustrate that the<br>Employee<br>Manager<br>Improve Perform | ch & learn events<br>SMAR.T. Coal Definit<br>S) of the goals, how it will be measured Mig, and if<br>a Goal is Reterour, places align 1 to in Orange<br>Goal is Reterour, places align 1 to in Orange<br>Based is time-board, places align 1 to in Orange<br>Based on the State of Coal<br>Based Orange<br>Alignment Coal Coal<br>ance Management Processes                                                                                                    | on In the area below please 1<br>Coal Framework.<br>A proper some metter on a<br>benefit in anytowner water and<br>the benefit in anytowner water<br>of the transmission of the some<br>Reting Cachine Goal<br>Reting Coal Achiev<br>Reting Coal Achiev<br>Reting Coal Achiev<br>Reting<br>and<br>anytowner water water any<br>Reting Coal Achiev<br>Reting Coal Achiev<br>Reting<br>and<br>anytowner water any some please of                                                                                                    | hare how this goal<br>relevant and timely to<br>to and effective follow<br>to<br>too. Seven training ex-<br>a been a great succes<br>vect                                                                                                    | I fits within the SMART<br>units Operational Integration,<br>up with reasons.                                       |
| Please a task the over<br>related to each goal<br>Host monthly lun<br>Information<br>(0) - To ilustrate that the<br>(1) - To ilustrate that the<br>Employee<br>Manager<br>Improve Perform<br>Information                  | ch & learn events<br>S.M.R.T. Goal Deficit<br>3) of the goals, how third be measured (b), qui (f)<br>as Goal in Relevent, Seese sith a to Deprese<br>social is time-bond, please select a to get compar-<br>gence of the second please select a to get compar-<br>gence of the second please select a to get compa-<br>gence of the second please select a to get compa-<br>gence Management Processes<br>S.M.R.T. Goal Deficit<br>3) of the goals, how that be measured (b), qui (f)                                                                                                    | on in the area being place of<br>Goal Francework.                                                                                                    | hare how this goal<br>on and effective kilos<br>on and effective follow<br>to<br>been a great success<br>veed<br>hare how this goal                                                                                                    | I fits within the SMART<br>circ Operation of logitics,<br>or public manufactures,<br>with the book completed.<br>s. |
| Pieses auto the over<br>related to each goal.<br>Host monthly lun<br>Information<br>(0) - To linkates that the<br>(7) - To linkates that the<br>Employee<br>Manager<br>Improve Perform<br>Information                     | ch & learn events<br>S.M.R.T. Goal Deficit<br>3) of the goals, how third be measured (b), qui (f)<br>as Goal in Relevent, Seese sith a to Deprese<br>social is time-bond, please select a to get compar-<br>gence of the second please select a to get compar-<br>gence of the second please select a to get compa-<br>gence of the second please select a to get compa-<br>gence Management Processes<br>S.M.R.T. Goal Deficit<br>3) of the goals, how that be measured (b), qui (f)                                                                                                    | on in the area below please of<br>Coal Penetwork.     The plant in any entry or or<br>the bear in any entry or or<br>the bear in any entry or<br>the bear in any entry or<br>Coal Penetwork (Coal Christian<br>Rating: Gool Achieve<br>entry of the anal below please of<br>Coal Penetwork (Coal Penetwork)<br>The the anal below please of<br>Coal Penetwork (Coal Penetwork)<br>The the anal below please of<br>The the anal below please of<br>The the the anal below please of<br>The the anal below please of<br>The the anal below please of<br>The the anal below please of<br>The the anal below please of<br>The the the anal below please of<br>The the anal below please of<br>The the anal below p | hare how this goo<br>environment of the set of the set of | I fits within the SMART<br>circ Operation of logitics,<br>or public manufactures,<br>with the book completed.<br>s. |
| Pieses auto the over<br>related to each goal.<br>Host monthly lun<br>Information<br>(0) - To linkates that the<br>(7) - To linkates that the<br>Employee<br>Manager<br>Improve Perform<br>Information                     | ch & learn events<br>S.M.R.T. Coal Deficit<br>30 of the gues, how half be measured (M), and of<br>a Gue is Relevent, places after 1 to a Cognet<br>out is the board, places after 1 to a Cognet<br>Mark Year Carlow<br>Barry Carlow<br>Market Carlow<br>Market Carlow<br>Ma | on in the area below please of<br>Coal Penetwork.     The plant in any entry or or<br>the bear in any entry or or<br>the bear in any entry or<br>the bear in any entry or<br>Coal Penetwork (Coal Christian<br>Rating: Gool Achieve<br>entry of the anal below please of<br>Coal Penetwork (Coal Penetwork)<br>The the anal below please of<br>Coal Penetwork (Coal Penetwork)<br>The the anal below please of<br>The the anal below please of<br>The the the anal below please of<br>The the anal below please of<br>The the anal below please of<br>The the anal below please of<br>The the anal below please of<br>The the the anal below please of<br>The the anal below please of<br>The the anal below p | hare how this goo<br>environment of the set of the set of | I fits within the SMART<br>circ Operation of logitics,<br>or public manufactures,<br>with the book completed.<br>s. |

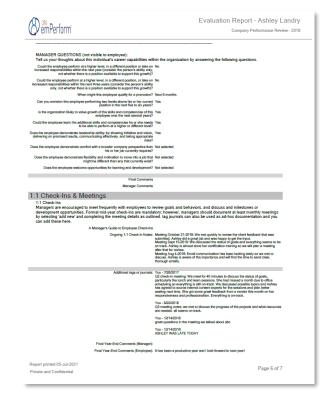

This document contains confidential information and shall not be distributed without consent.

#### Hiding a control from a printed report:

There are some controls that Administrators may not want showing on the printed report – to save space, or keep the report 'cleaner'. emPerform now allows you to choose if you would like each control hidden from the printed report.

Check the box in the control area and it will not appear on the printed report for any user generating the report:

| ř. | Title             | \$ V            | /eight | Library Type                                             |              |       | 60<br>inabled | ls<br>Def: | ault? |
|----|-------------------|-----------------|--------|----------------------------------------------------------|--------------|-------|---------------|------------|-------|
|    | Add / Edit / Dele | te Control      |        |                                                          |              |       |               |            | X     |
|    | Control Type      | Control Caption |        | abel Text/Comment Limit/Rating<br>ttribute/Numeric-Range | Scale/URL/OL | Order | 8             |            |       |
|    | Checkbox          | New control     |        |                                                          |              |       | •             | 0          | 2     |
| -  |                   |                 |        |                                                          | Save         |       | Save &        | Close      |       |

#### Hiding an evaluation area from a printed report:

In addition, if Administrators would like to hide complete evaluation areas on the printed report, they can now do that in the 'Evaluation Area Setup' section.

| Permissions to Edit Library W                                                                                                    | /eight                       |                      |                      |                                                                                                    |                      |
|----------------------------------------------------------------------------------------------------|------------------------------|----------------------|----------------------|----------------------------------------------------------------------------------------------------|----------------------|
| Allow Employee                                                                                                    | Allow Manager                | Apply Ma             | nager Weight to Calc | culate Employee Score                                                                                                    | Ens                  |
| <ul> <li>Allow employee to add libra</li> <li>Allow employee to add new</li> <li>In Search, show employee</li> </ul>                                                                                                    | vlibraries                   | Set Access           |                      | <ul> <li>Allow manager to add libraries from</li> <li>Allow manager to add new libraries</li> <li>In Search, show manager only the li</li> <li>Allow all other roles same permission</li> </ul> | ibraries added by HR |
| Show Library Description                                                                                                    |                              |                      |                      | Show Observable Behavior                                                                                                    |                      |
| Hide Evaluation Area On Sector Sector Area On Sector Area On Area On Sector Area On Sector Area On Sector Area On Sector Area On Sector Area On Sector Area On Area On Area On Area On Area On Area On Area On Area On Area On Area On Area On Area On Area On Area On Area On Area On Area On Area On Area On Area On Area On Area On Area On Area On Area On Area On Area On Area On Area On Area On Area On Area On A | ummary Page                  |                      |                      | <ul> <li>Hide Evaluation area if all controls a</li> </ul>                                                                                                    | re invisible         |
| Show Writing Assistant:                                                                                                    | Do not show Writing Assistan | nt                   |                      |                                                                                                    |                      |
| Review Report Settings           Hide Evaluation Area On R           Print Library Description on                                                                                                    |                              |                      |                      | Print Observable Behavior on Revie                                                                                                    | w Report             |
| 360 Review Settings                                                                                                    |                              |                      |                      |                                                                                                    |                      |
| 360 Enabled                                                                                                    | Library                      | Item - Evaluator ass | signment available   |                                                                                                    | Show Default Rating  |
| Rating Scale:                                                                                                    | Select Rating Scale          | Ŧ                    | Text-Based Rating    | Select Text Based F                                                                                                    | Rating               |
| Review Page - Display Settings                                                                                                    | 5                            |                      |                      |                                                                                                    |                      |
| Show ' Manager Rating ' Co                                                                                                    | olumn                        |                      |                      | Show ' Manager Weight ' Column                                                                                                    |                      |
|                                                                                                    |                              |                      |                      |                                                                                                    |                      |

\***remember:** using the control access/permissions, you can already set certain controls as 'hidden' from users at certain times of the cycle. This means the control would be hidden from the user when printing the report anyways.

## **Upgrade Instructions**

#### **For Hosted Customers:**

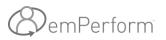

If you are a hosted customer, you are asked to schedule an upgrade at your convenience. As part of the upgrade, you will also be asked to schedule a 15-minute meeting with a System Administrator to help guide you through the configuration of the new layout and settings.

→ <u>Click here to schedule your upgrade</u>

#### For On-Premise Customers:

If you have emPerform deployed within your network, your IT department will need to download the update files and upgrade emPerform. To download the files, please refer to the email sent to you with the download links or contact us to secure the file downloads.

## **System Administrator Manuals**

Access the updated Administrator user guide and training tutorials in the Administrator User Guide which you can access from within the Administrator Module:

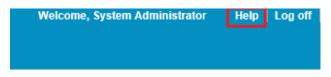

#### We are thrilled to bring you this latest release of emPerform!

If you have any questions, please contact support: <a href="mailto:support@employee-performance.com">support@employee-performance.com</a>